# **FIŞA DISCIPLINEI <sup>1</sup>**

### **1. Date despre program**

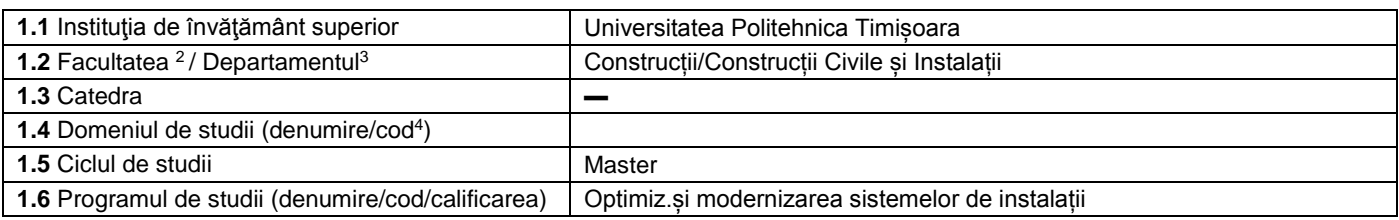

#### **2. Date despre disciplină**

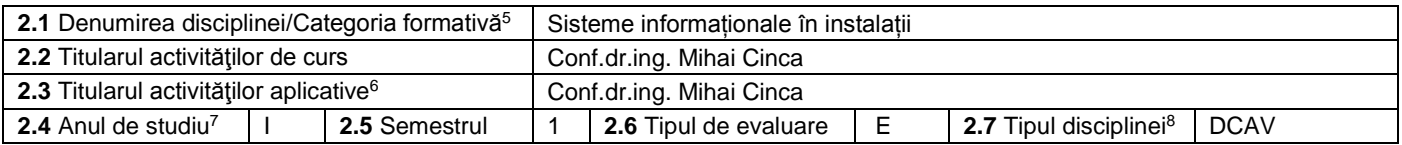

#### **3. Timp total estimat - ore pe semestru** (activități directe (asistate integral), activități asistate parțial și activități neasistate<sup>9</sup>)

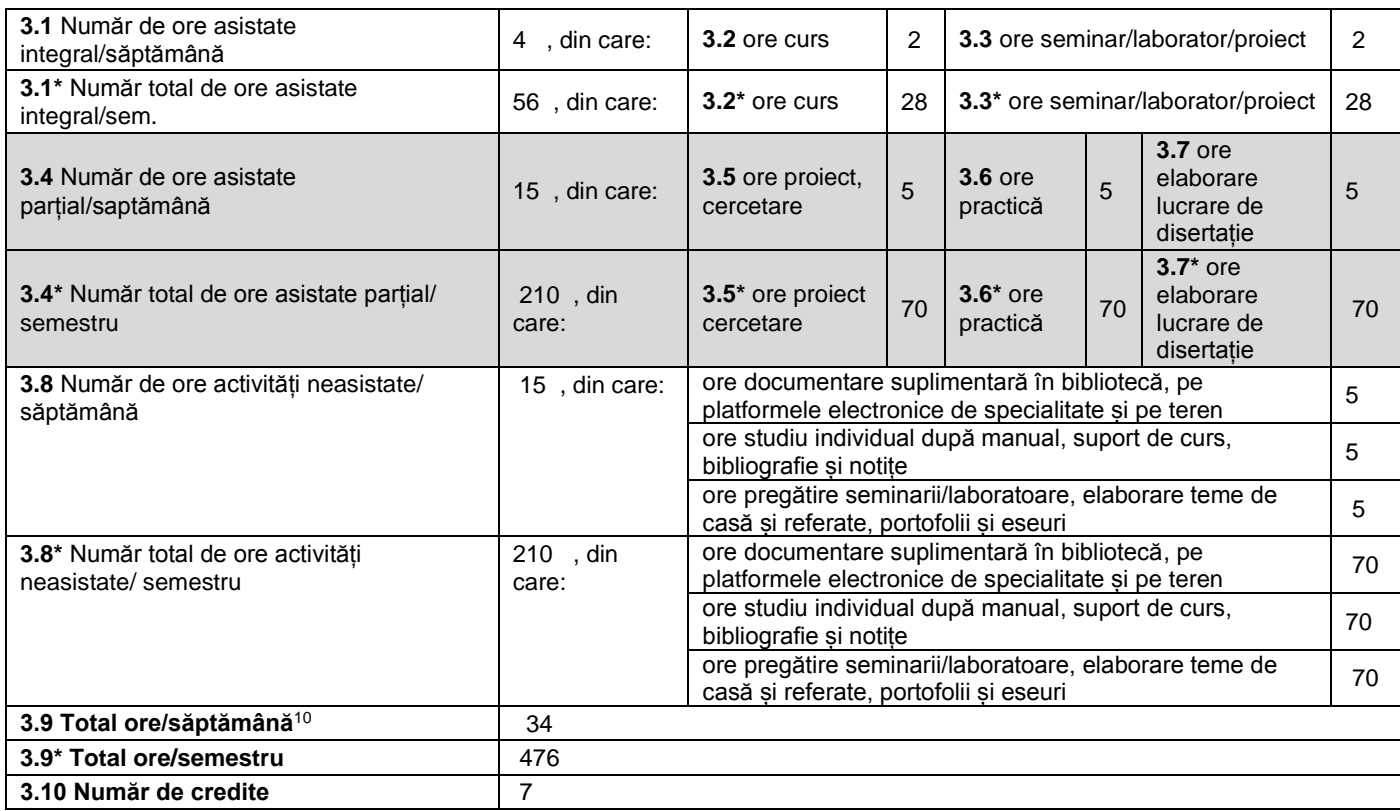

### **4. Precondiţii** (acolo unde este cazul)

 $\ddot{\phantom{a}}$ 

| 4.1 de curriculum | • Utilizarea si programarea calculatoarelor, Matematici asistate de calculator,<br>Projectarea asistata de calculator |
|-------------------|----------------------------------------------------------------------------------------------------|
| 4.2 de competente | Operarea cu notiuni de baza ingineresti, stiintifice si de informatica                                                |

<sup>1</sup> Formularul corespunde Fişei Disciplinei promovată prin OMECTS 5703/18.12.2011 (Anexa3), actualizată pe baza Standardelor specifice ARACIS valabile începând cu data de 1 iunie 2018.<br><sup>2</sup> Se înscrie numele facultății care gestionează programul de studii căruia îi aparține disciplina.

- <sup>5</sup> Categoriile formative ale disciplinelor (ARACIS Standarde specifice, pct. 4.1.2 a) sunt: discipline fundamentale, de domeniu, de specialitate.
- <sup>6</sup> Prin activităţi aplicative se înţeleg activităţile de: seminar (S) / laborator (L) / proiect (P) / practică (Pr). <sup>7</sup> Anul de studii la care este prevăzută disciplina în planul de învăţământ.

DCAV și DS).<br><sup>9</sup> În cadrul UPT, numărul de ore de la rubricile 3.1\*, 3.2\*,…,3.9\* se obțin prin înmulțirea cu 14 (săptămâni) a numărului de ore din rubricile 3.1, 3.2,…, 3.9.<br><sup>10</sup> Numărul de ore total/săptămână se obține pr

<sup>3</sup> Se înscrie numele departamentului căruia i-a fost încredinţată susţinerea disciplinei şi de care aparţine titularul cursului.

<sup>4</sup> Se înscrie codul prevăzut în HG nr. 376/18.05.2016 sau în HG similare actualizate anual.

<sup>8</sup> Tipurile de disciplină (ARACIS – Standarde specifice, pct. 4.1.2 a) sunt: disciplină de aprofundare / disciplină de cunoaștere avansată și disciplină de sinteză (DA /

## **5. Condiţii** (acolo unde este cazul)

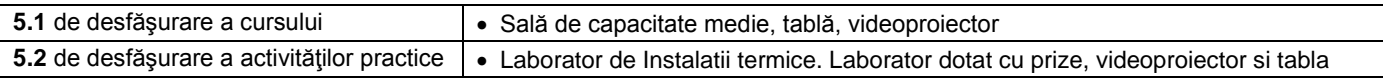

### **6. Competenţe** la formarea cărora contribuie disciplina

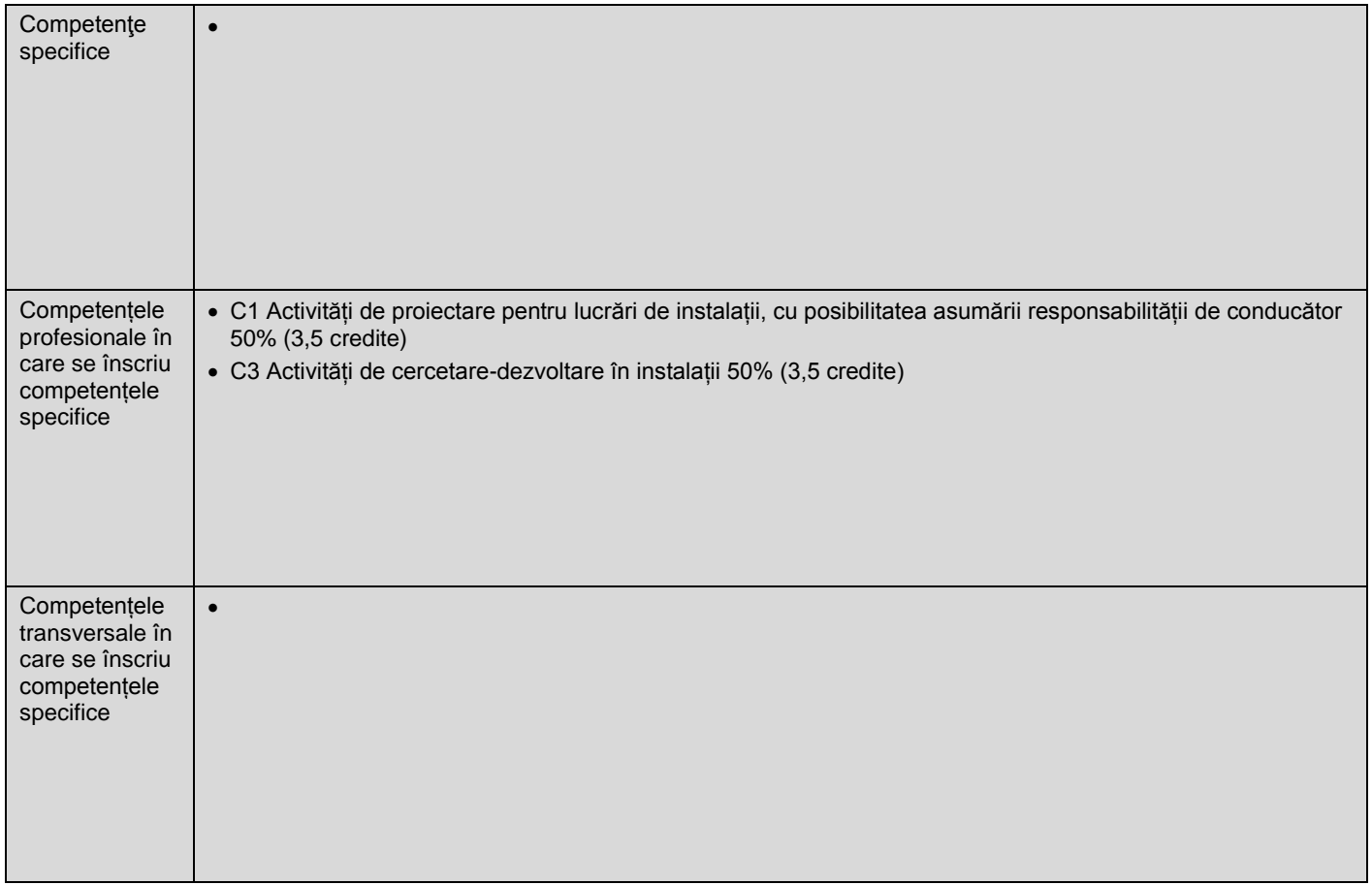

### **7. Obiectivele disciplinei** (reieşind din grila competenţelor specifice acumulate)

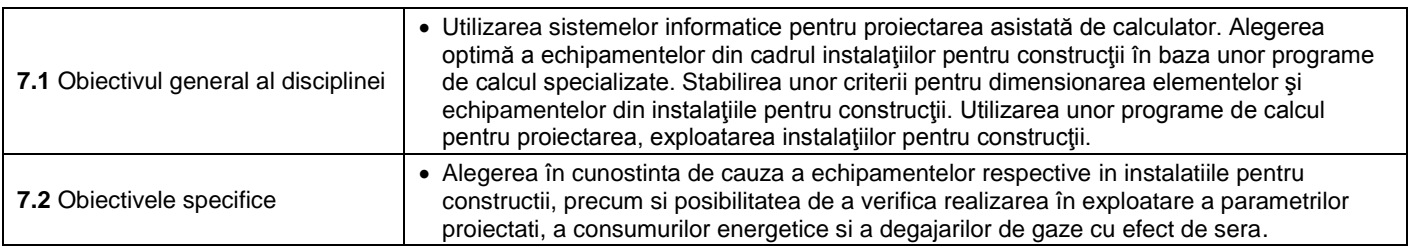

### **8. Conţinuturi**

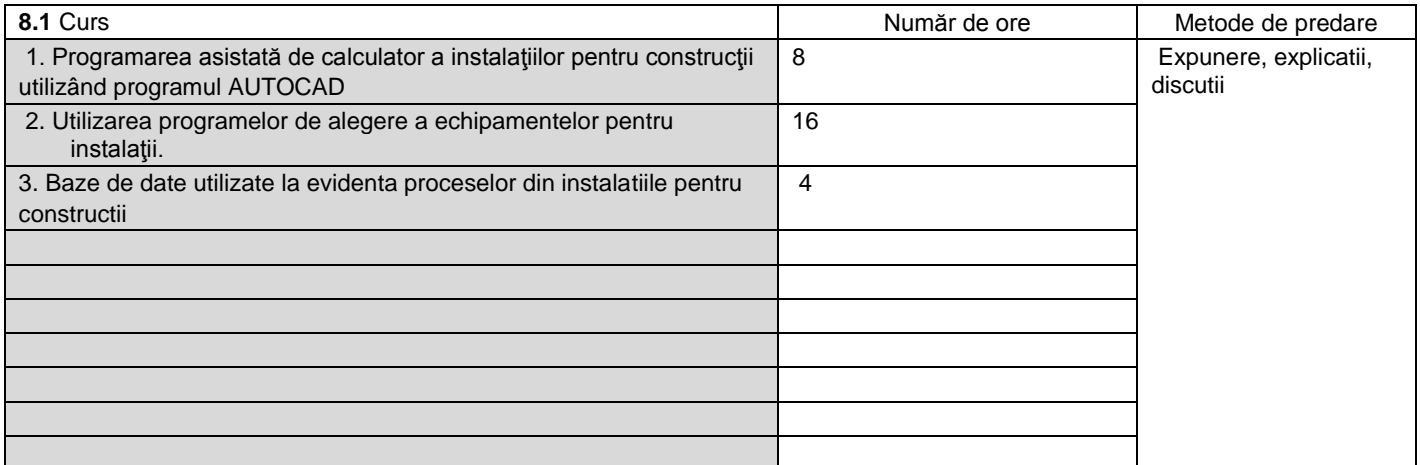

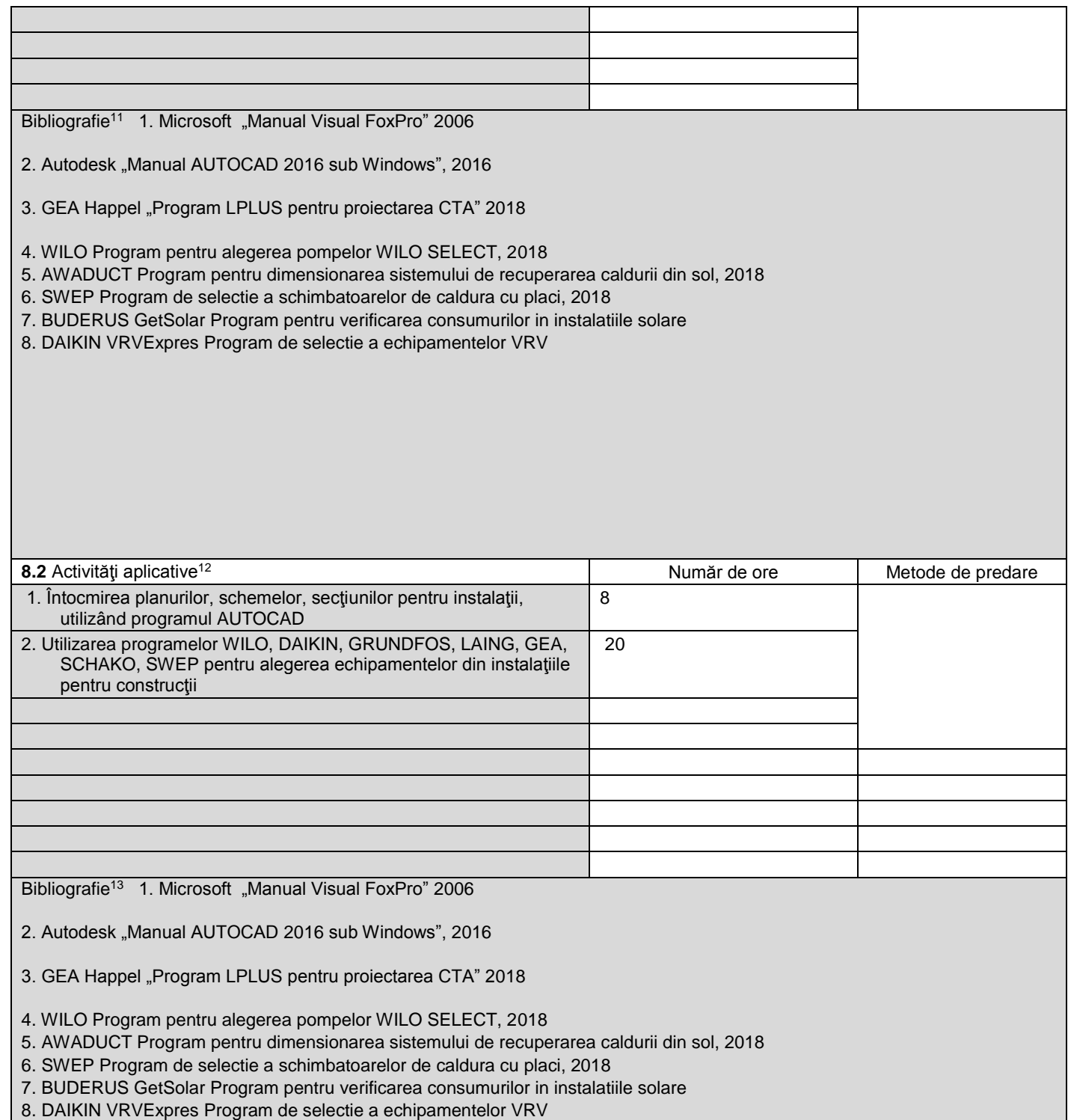

**9. Coroborarea conţinuturilor disciplinei cu aşteptările reprezentanţilor comunităţii epistemice, asociaţiilor profesionale şi angajatori reprezentativi din domeniul aferent programului**

 $\bullet$ 

 $\overline{a}$ 

**10. Evaluare**

<sup>11</sup> Cel puţin un un titlu trebuie să aparţină colectivului disciplinei. De asemenea, cel puţin un titlu trebuie să se refere la o lucrare de referință pentru disciplină, lucrare de circulație națională și internațională, existentă în biblioteca UPT.<br><sup>12</sup> Tipurile de activități aplicative sunt cele precizate în nota de subsol 6. Dacă disciplina conține mai multe tipuri de activități aplicative atunci

liniile tabelului de mai jos. Tipul activității se va înscrie într-o linie distinctă sub forma: "Seminar:", "Laborator:", "Proiect:" şi/sau "Practică:".<br><sup>13</sup> Cel puțin un titlu trebuie să aparțină colectivului disciplinei.

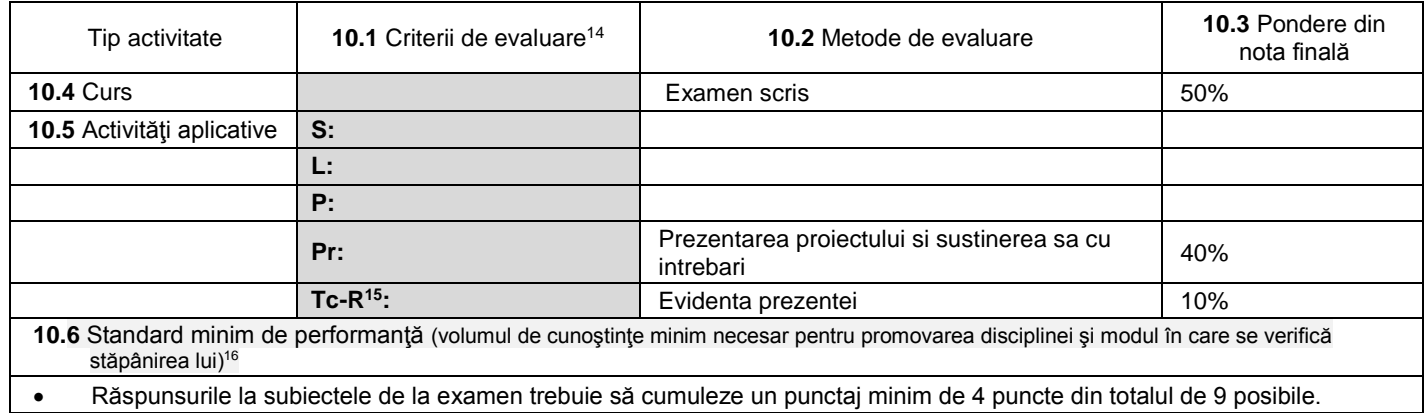

**Data completării Titular de curs (semnătura)**

**Titular activităţi aplicative (semnătura)**

…………………….……… …………………….………

**Director de departament**

**(semnătura) Data avizării în Consiliul Facultăţii<sup>17</sup> Decan**

**(semnătura)**

…………………….………

………………………………………

 $\overline{a}$ 

<u>[http://univagora.ro/m/filer\\_public/2012/10/21/ghid\\_de\\_completare\\_fisa\\_disciplinei.pdf](http://univagora.ro/m/filer_public/2012/10/21/ghid_de_completare_fisa_disciplinei.pdf)</u><br><sup>17</sup> Avizarea Fișei disciplinei a fost precedată de discutarea punctului de vedere al board-ului de care aparţine programul de studii.

<sup>&</sup>lt;sup>14</sup> Fișele disciplinelor trebuie să conțină procedura de evaluare a disciplinei cu precizarea criteriilor, a metodelor și a formelor de evaluare, precum și cu precizarea ponderilor atribuite acestora în nota finală. Criteriile de evaluare trebuie să corespundă tuturor activităților prevăzute în planul de învățământ (curs, seminar, laborator, proiect), precum și formelor de verificare pe parcurs (teme de casă, referate ș.a.) <sup>15</sup> Tc-R=teme de casă - Referate

<sup>&</sup>lt;sup>16</sup> Pentru acest punct se recomandă consultarea "Ghidului de completare a Fișei disciplinei" de la adresa: